# Data Controls in Google Analytics (Universal Analytics) Guide

Rising consumer expectations and changing industry regulations have set higher standards for user privacy and data protection. This has led many businesses to revisit how they are managing data in their Google Analytics accounts.

Customers are the controllers of the data that they collect through Google Analytics. To help businesses manage this data, Analytics provides a variety of features and customer controls that govern how data is collected, stored, and used–all of which can be adjusted at any time.

The purpose of this document is to offer a central guide to Google Analytics' data practices and controls for protecting the confidentiality and security of data (information publicly available in our Google Analytics Help Center).

This document is not legal guidance. Google does not provide legal advice to customers but shares product functionality that may help customers comply based on their own assessment of local laws and regulations.

## **Data Collection**

*Note: 360 and free versions share the same technical infrastructure, data collection principles apply to both.*

Customers may customize data collection by using the following Data Controls (if you want to learn more on how Google Analytics collects Data, you can visit this [page](https://developers.google.com/analytics/resources/concepts/gaConceptsTrackingOverview#howAnalyticsGetsData)):

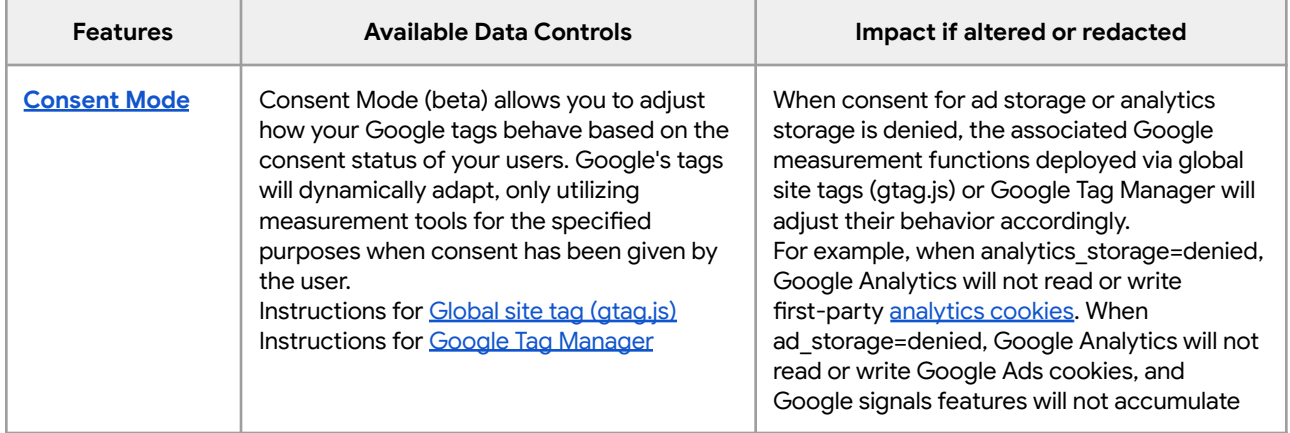

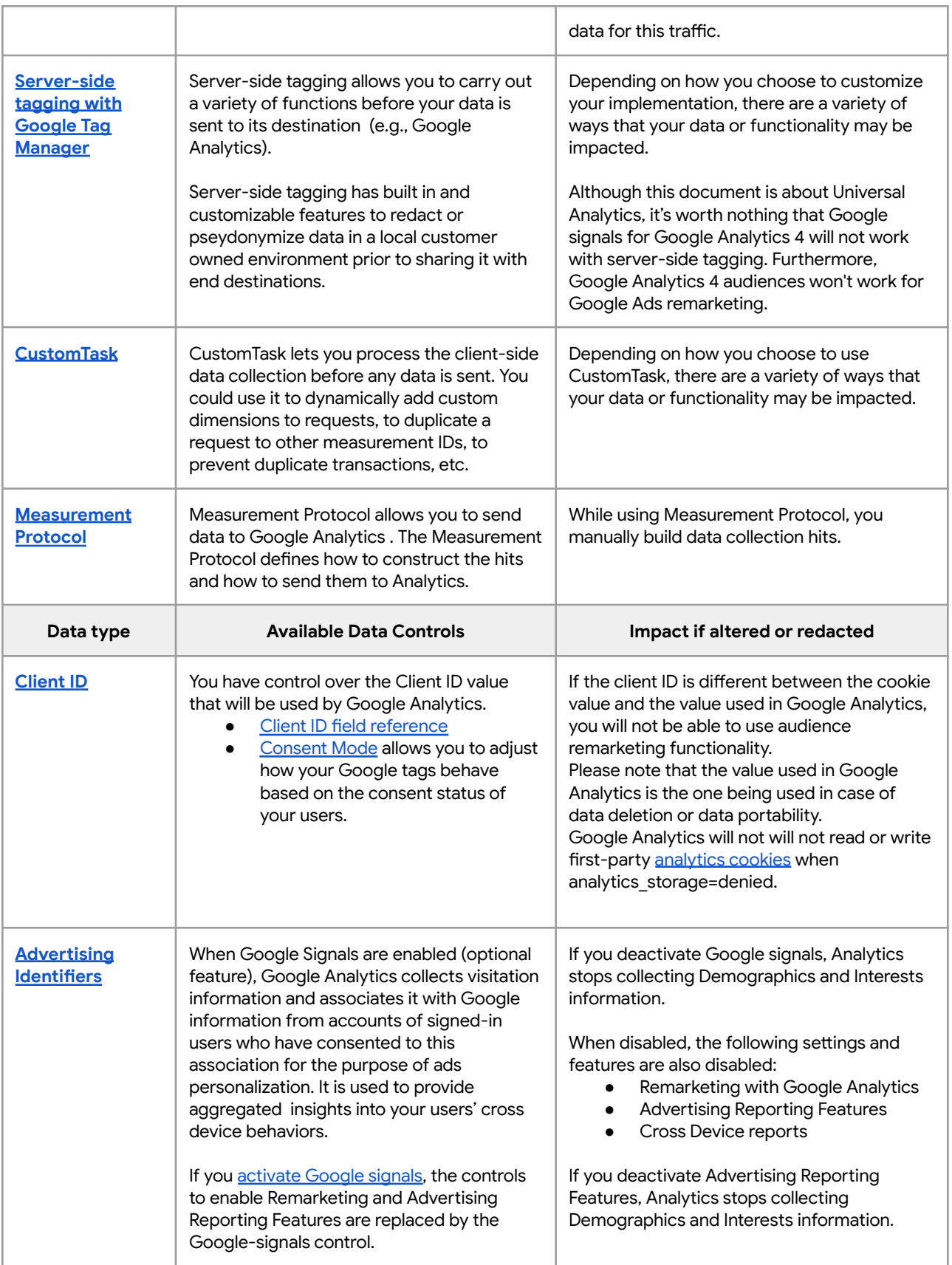

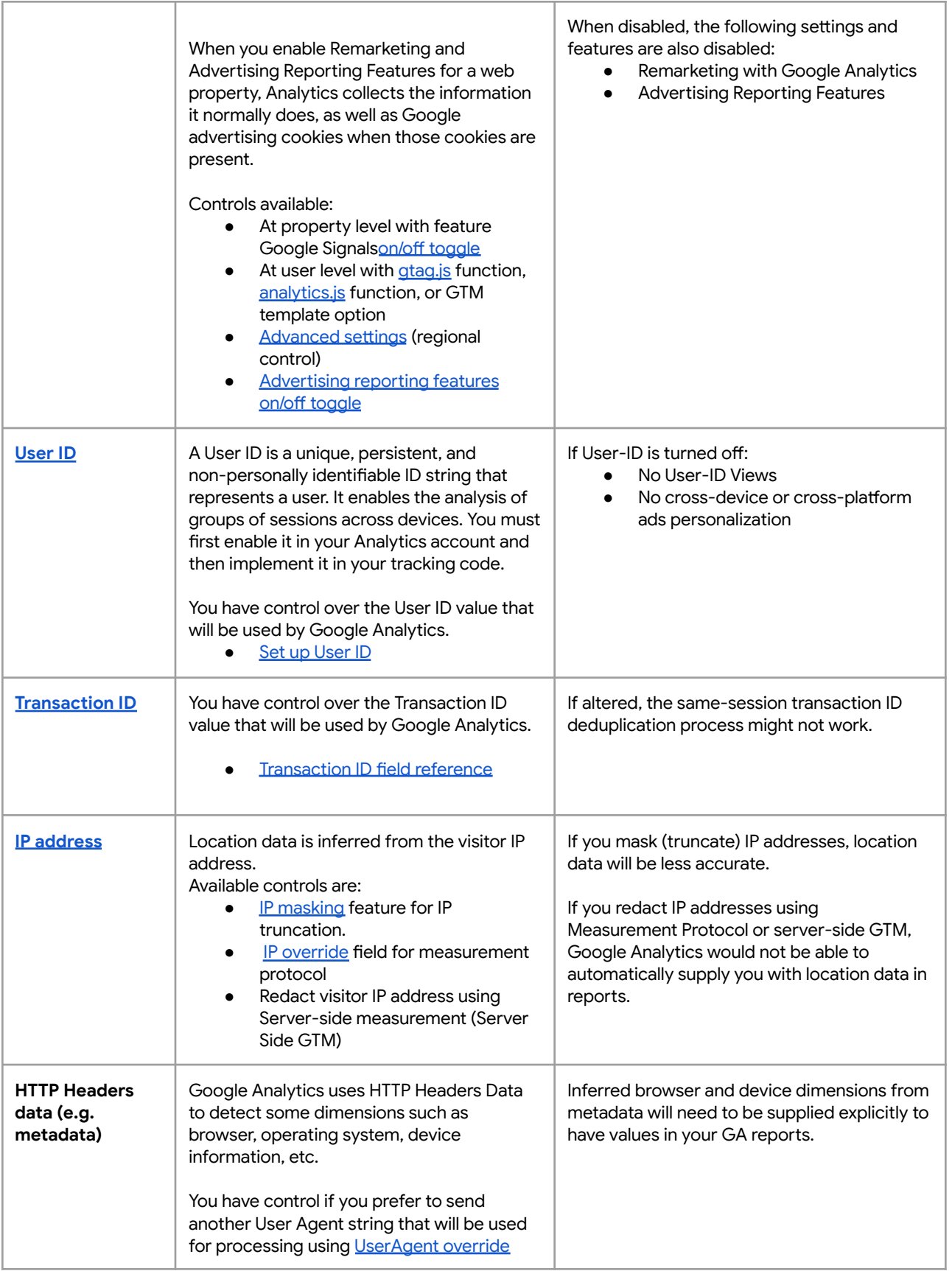

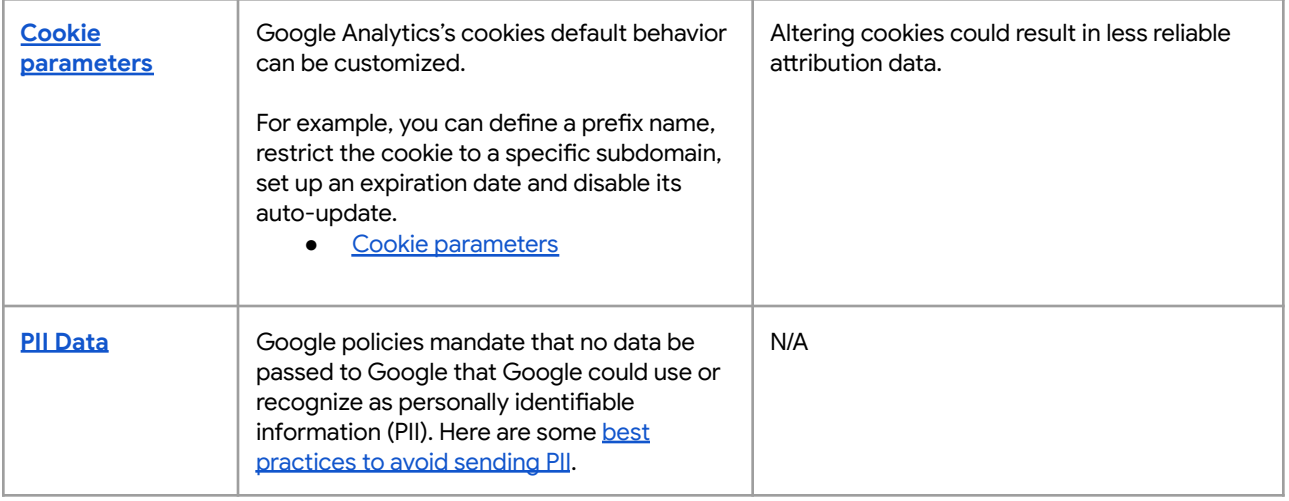

# **Data Usage**

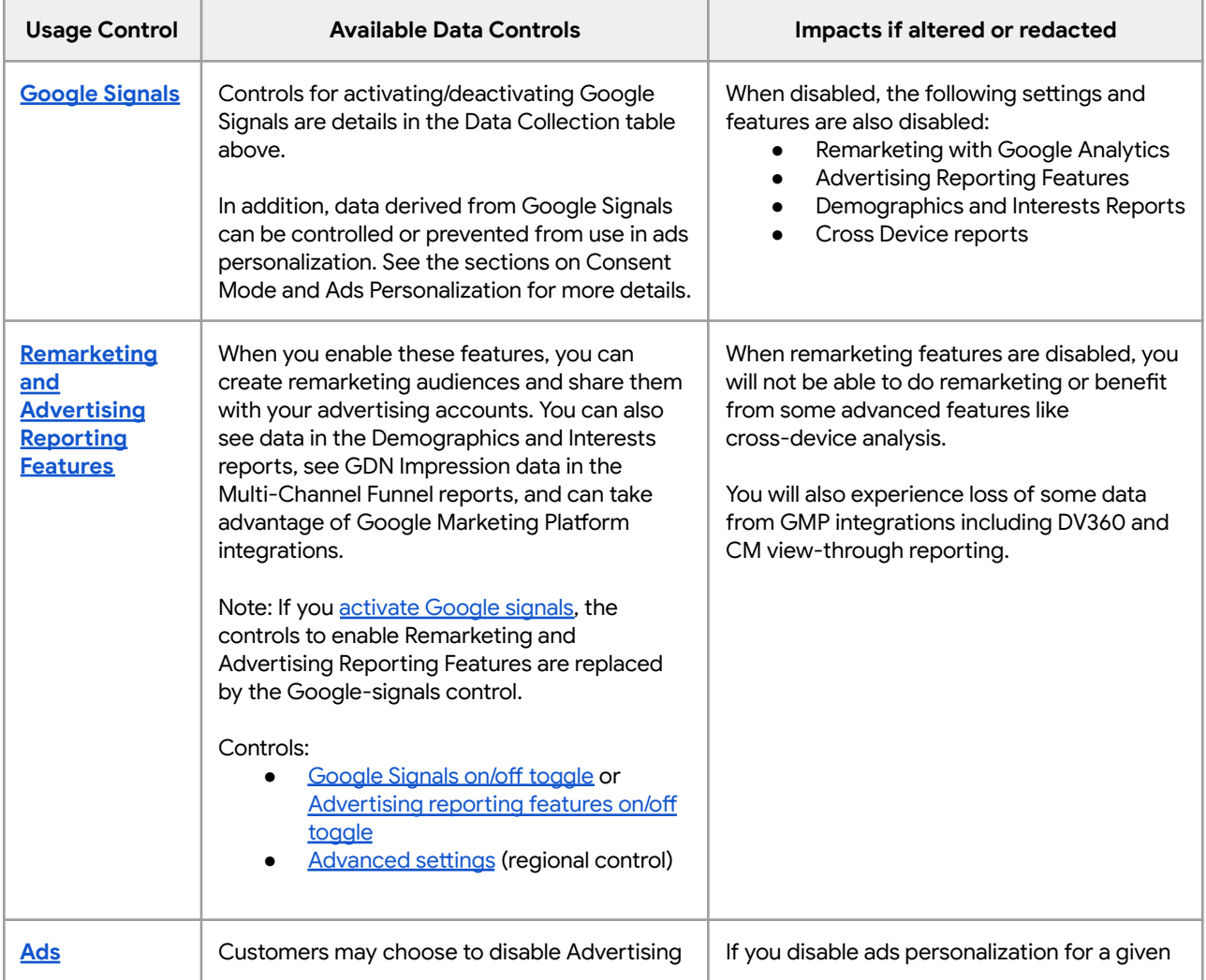

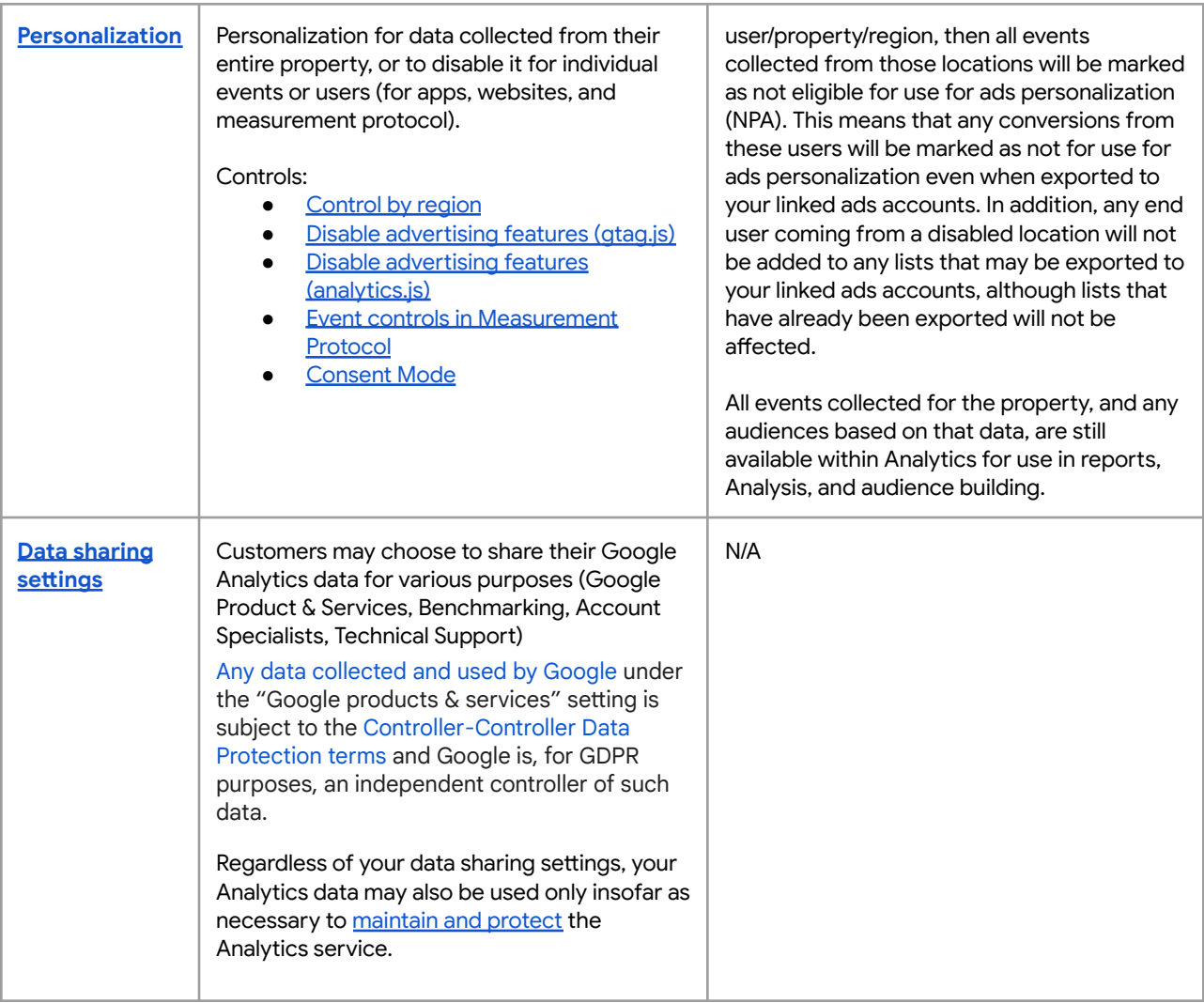

# **Data Storage**

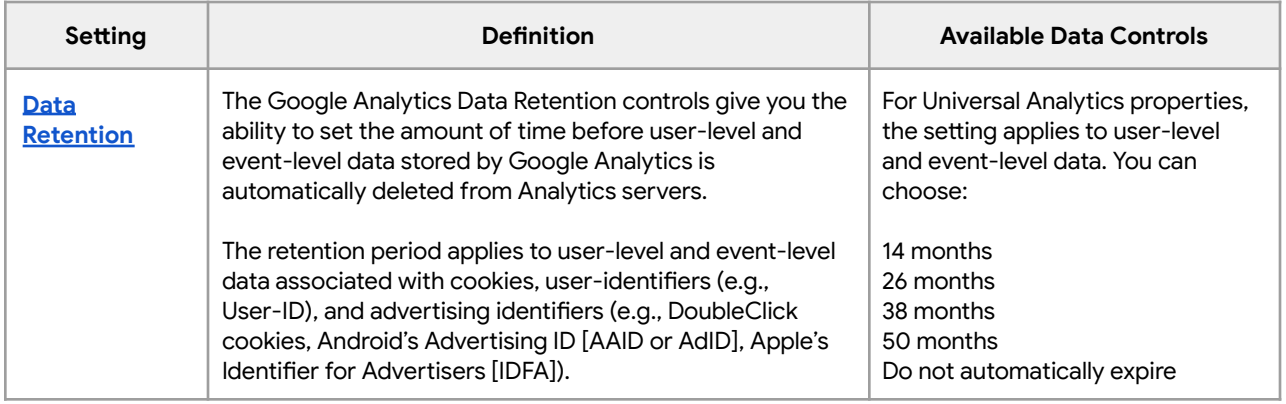

#### **Data Portability**

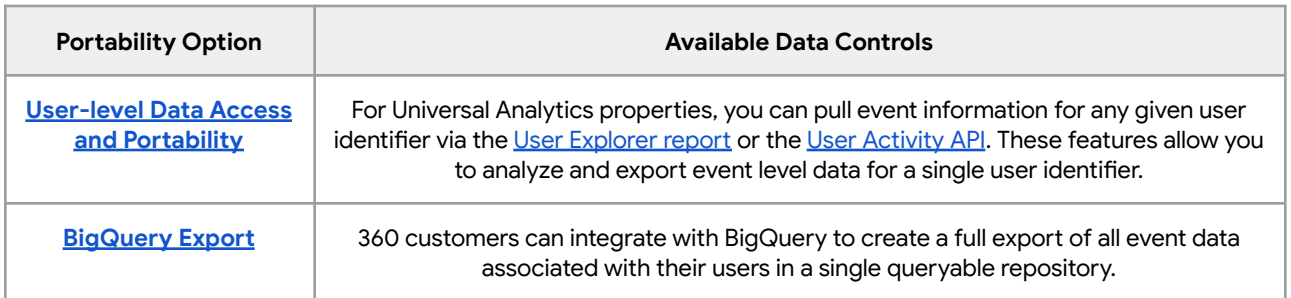

## **Data Deletion**

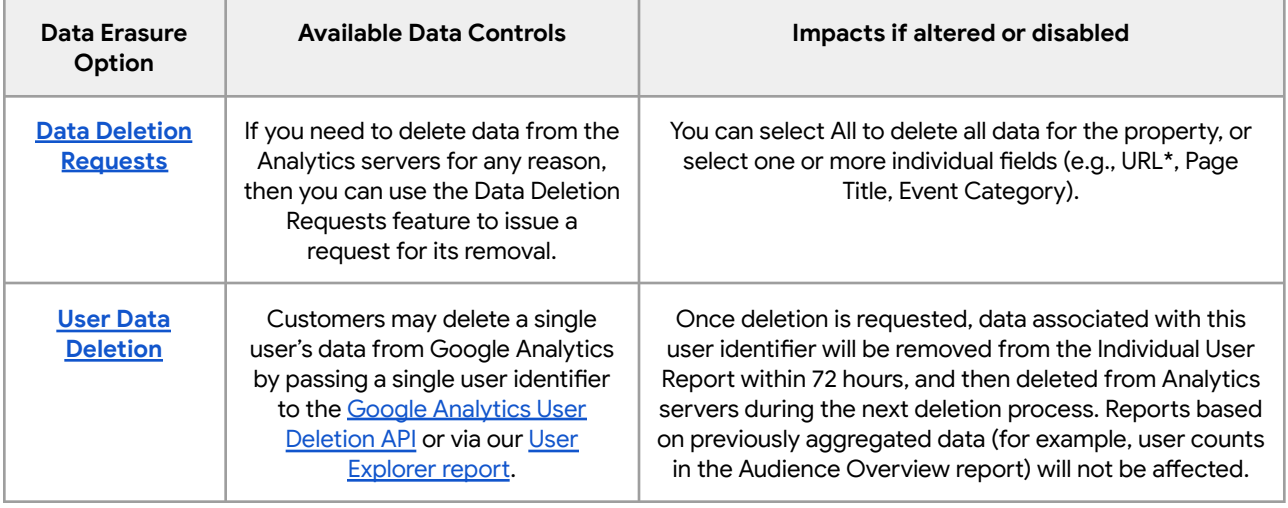